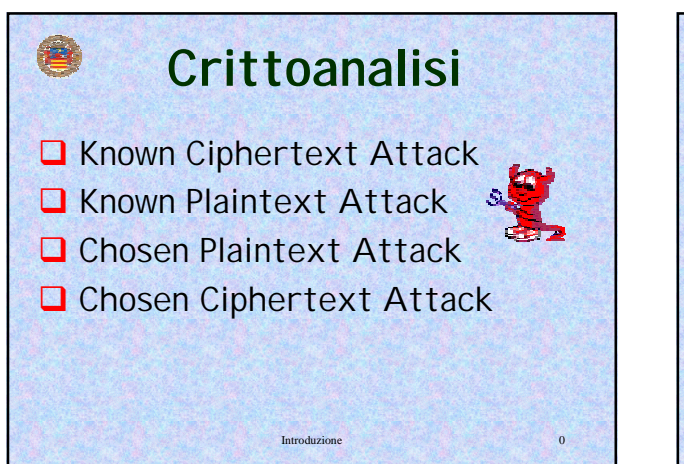

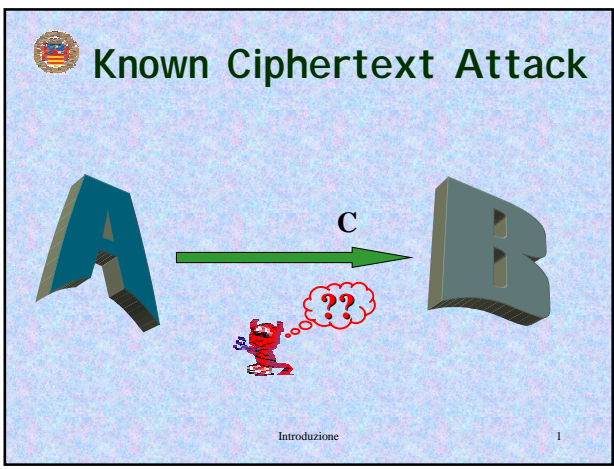

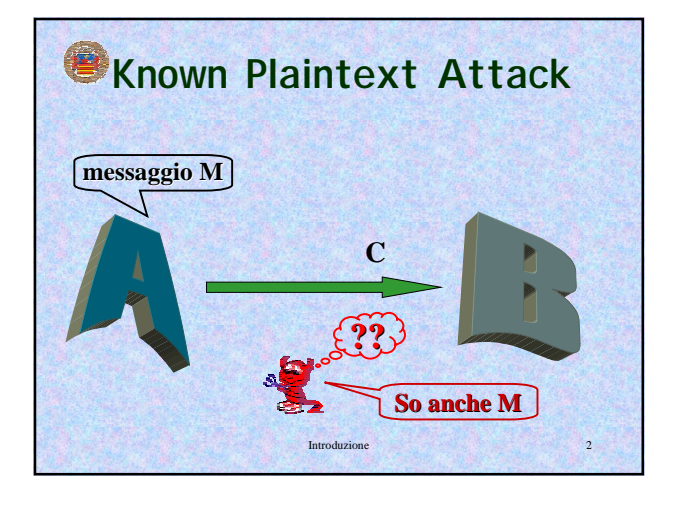

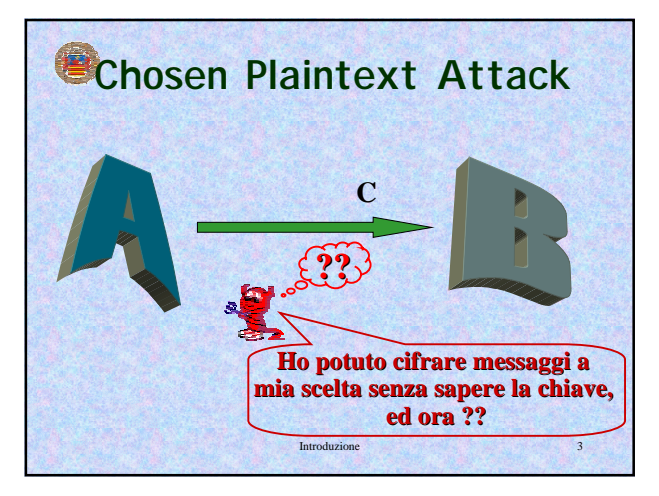

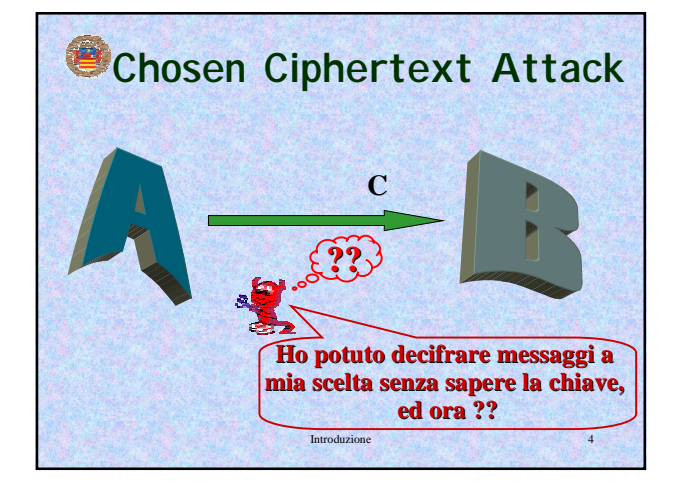

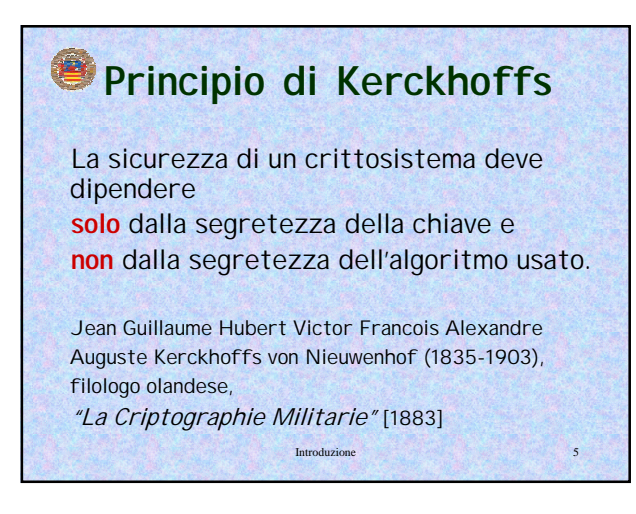

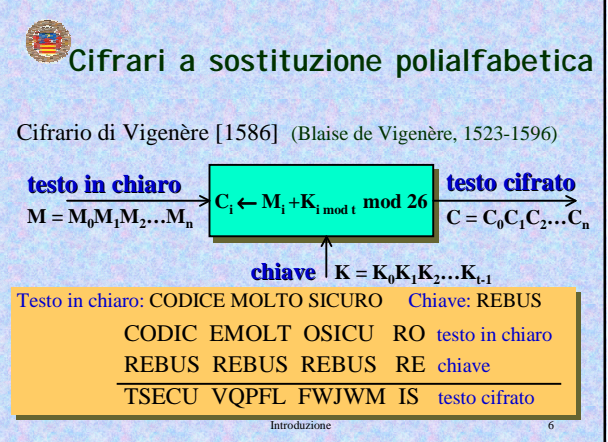

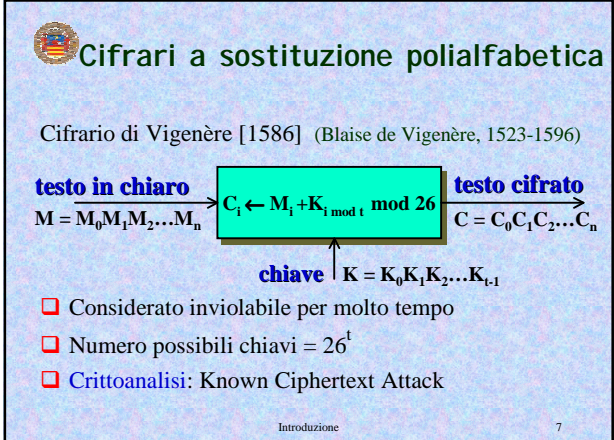

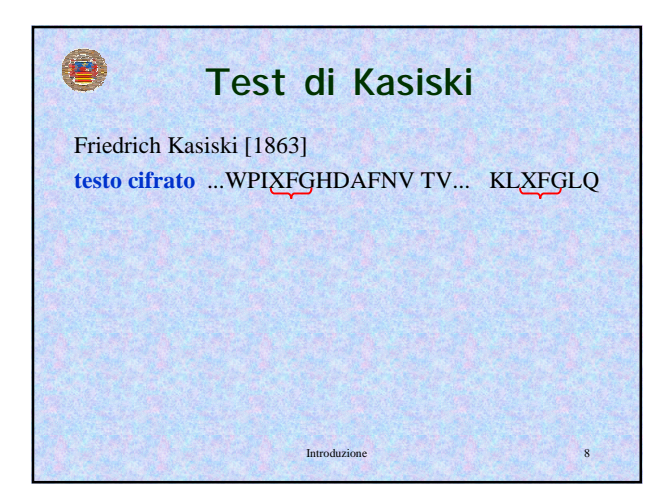

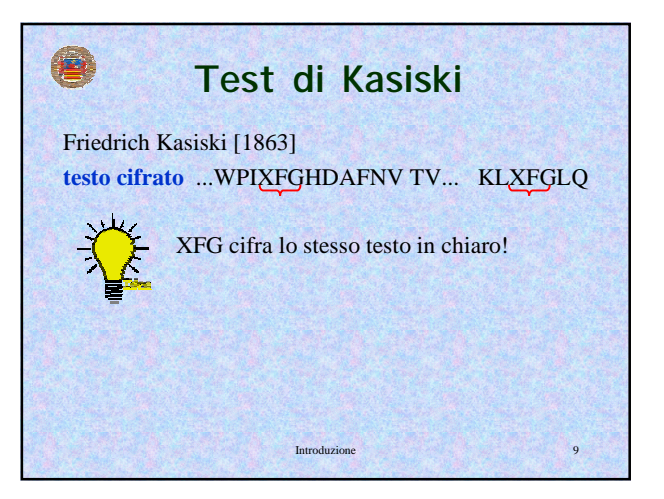

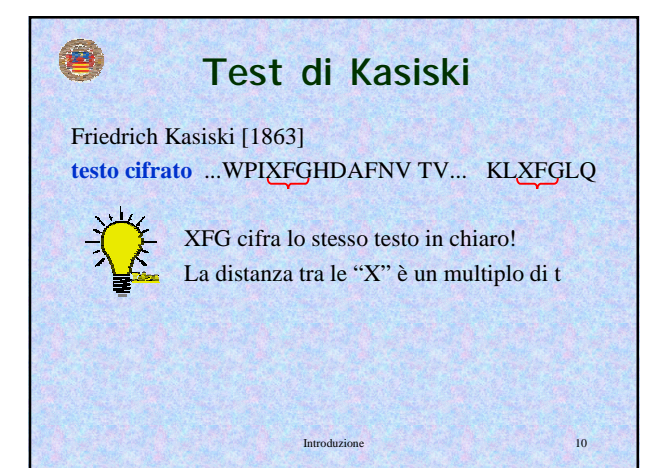

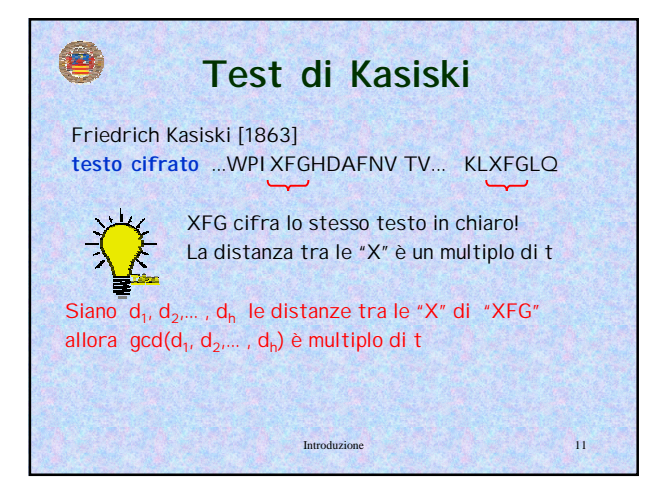

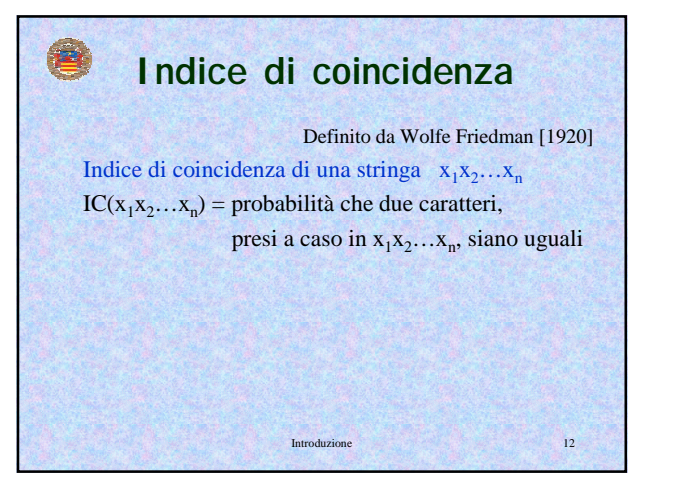

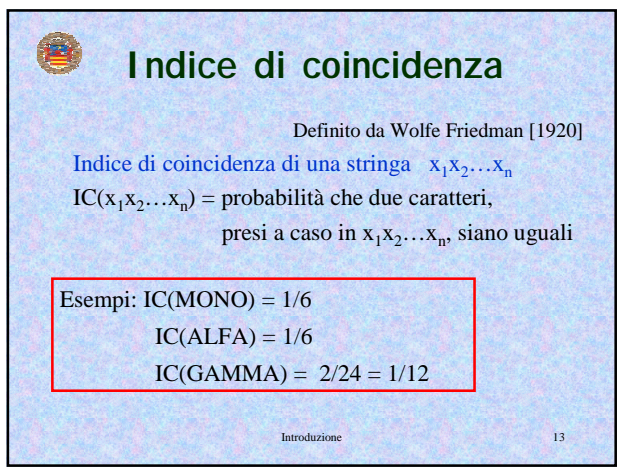

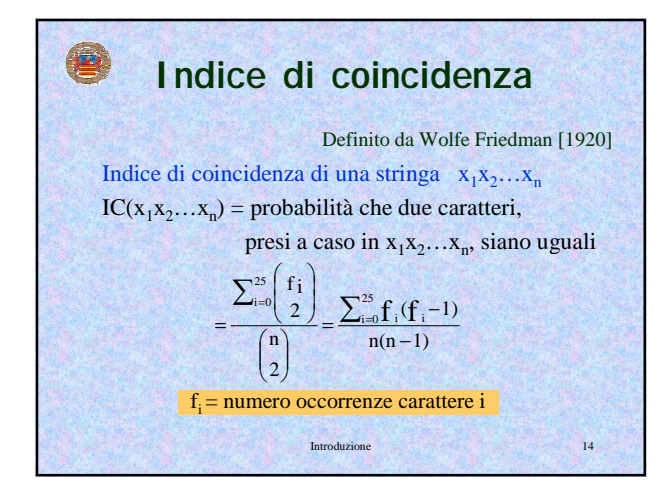

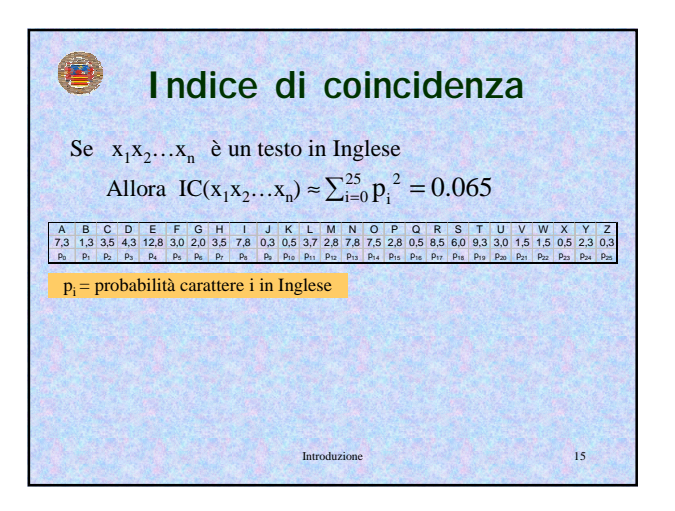

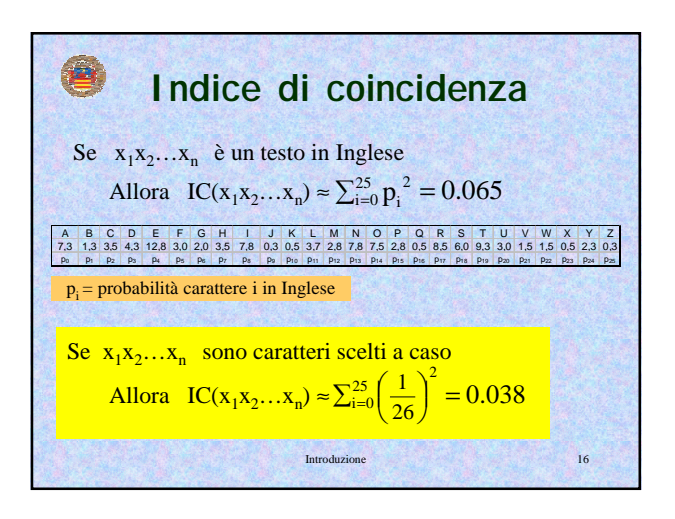

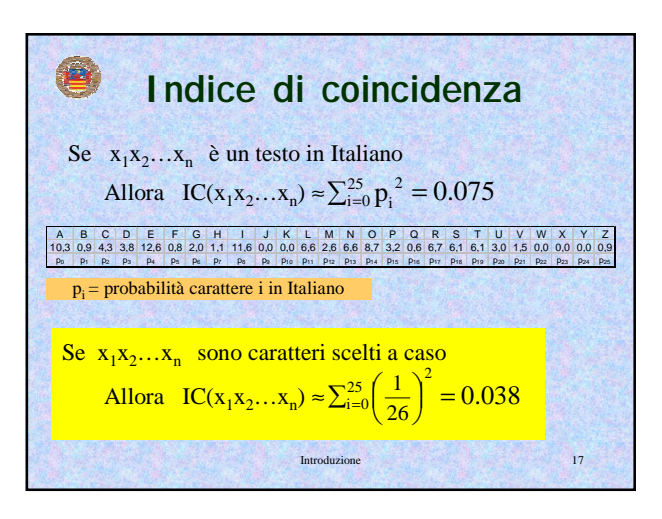

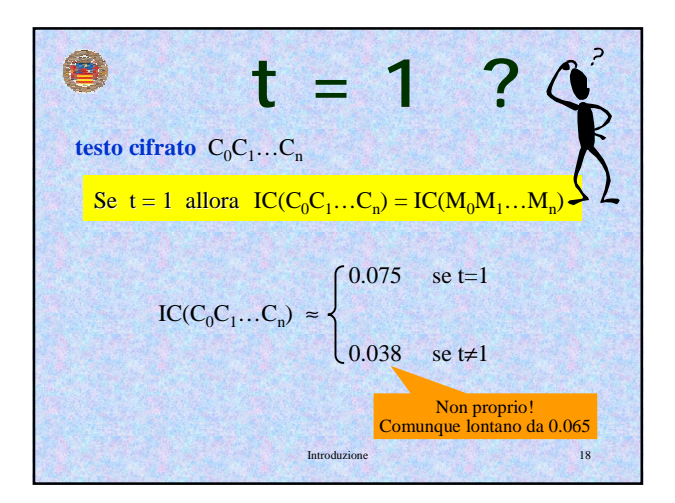

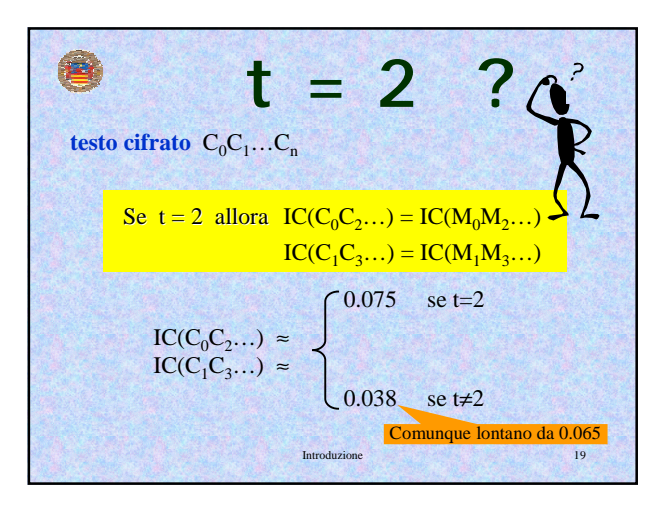

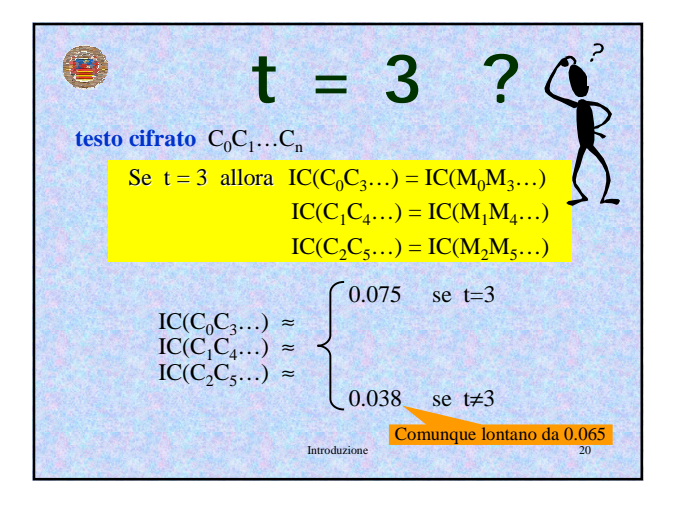

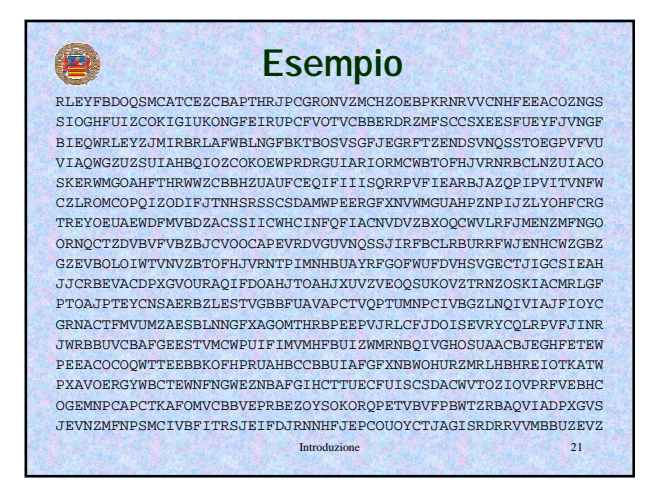

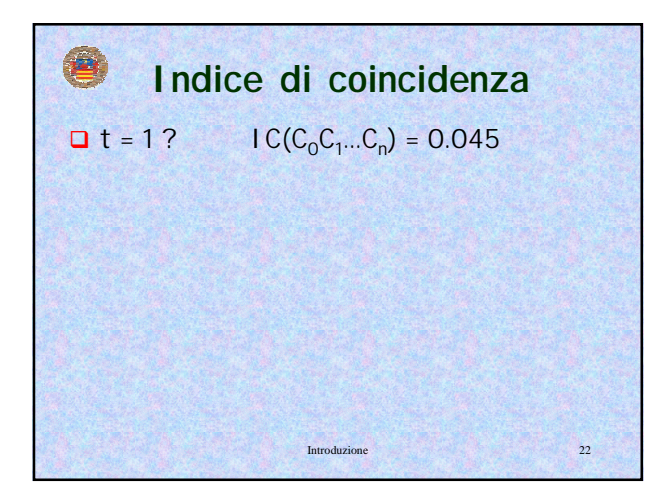

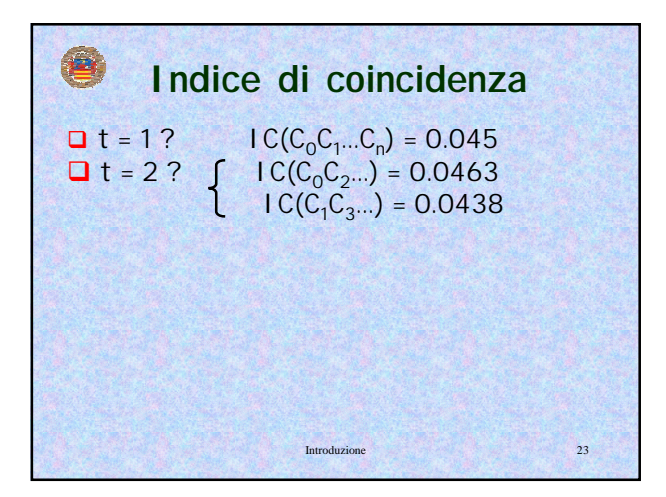

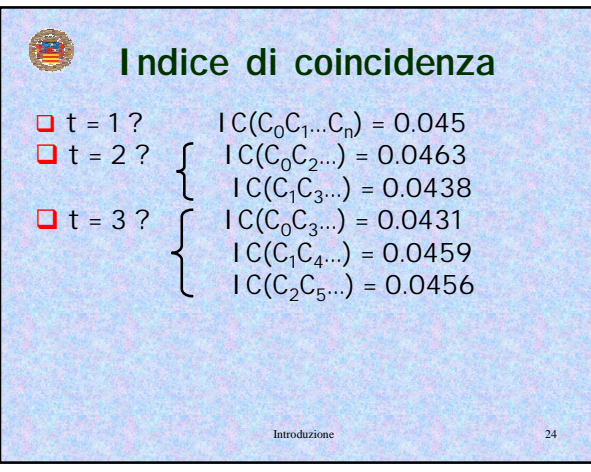

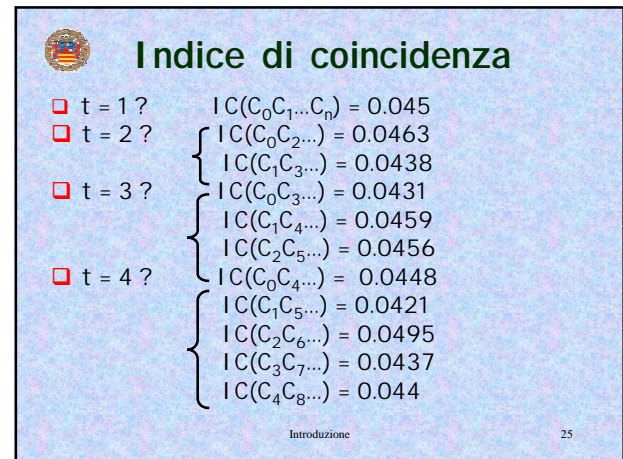

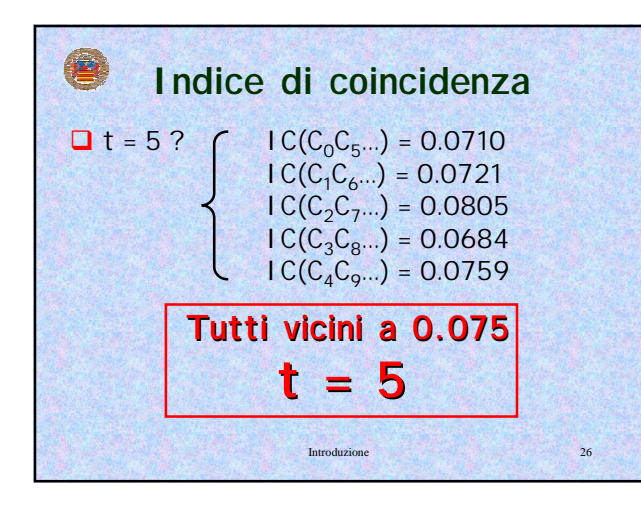

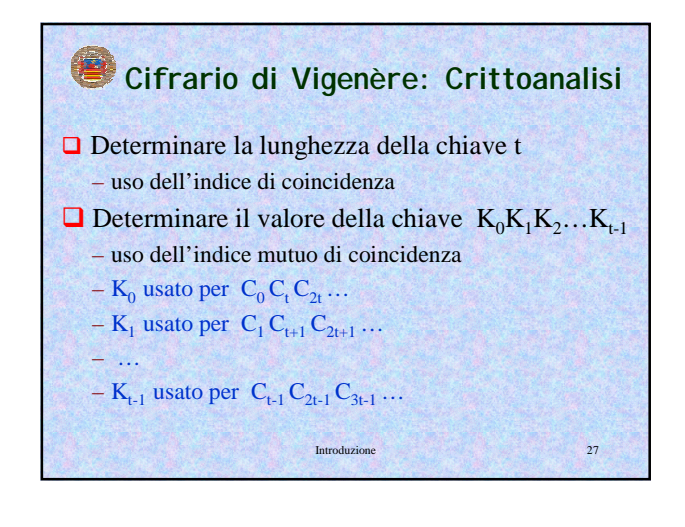

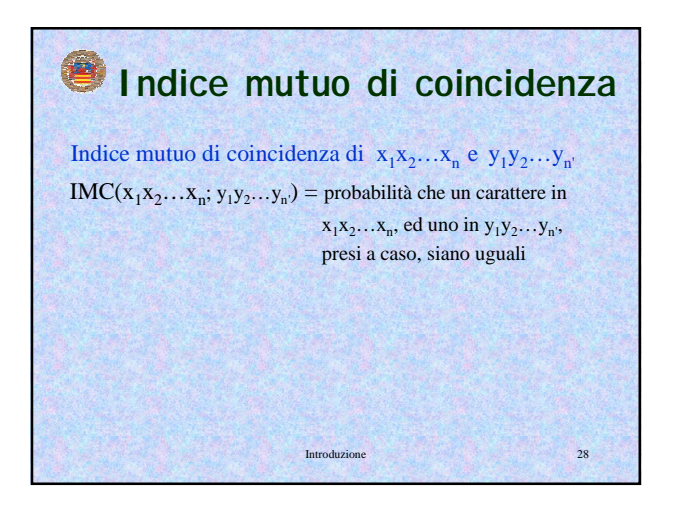

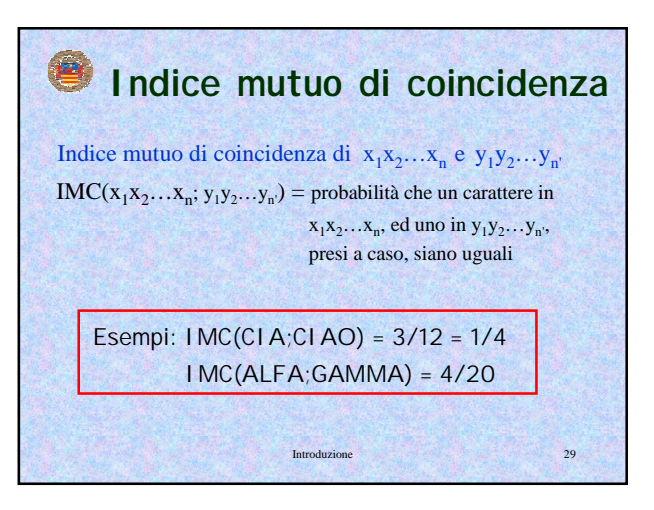

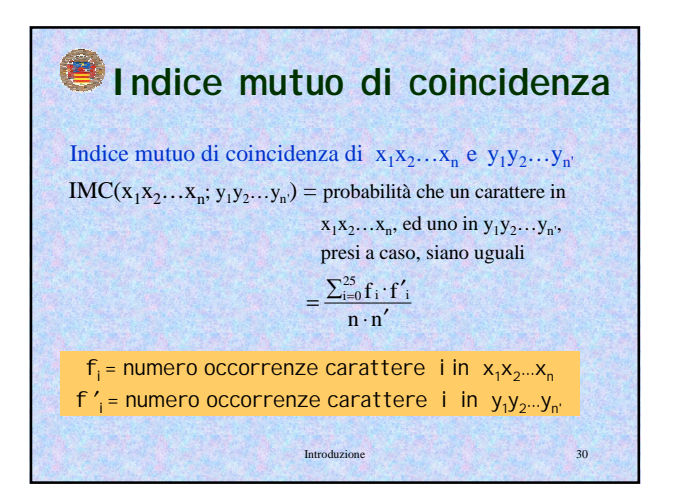

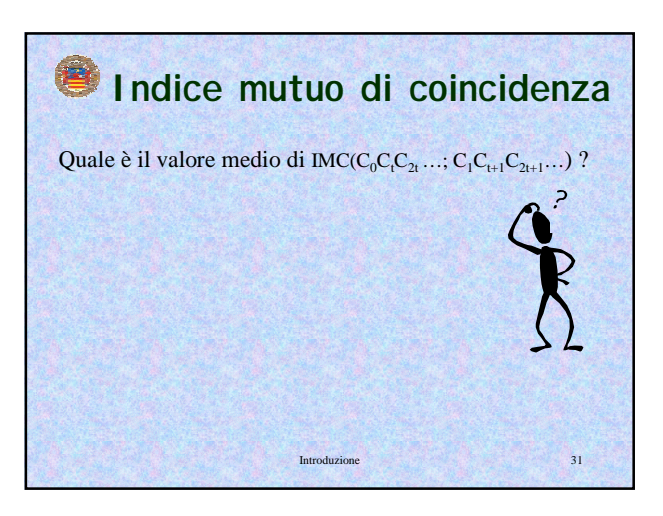

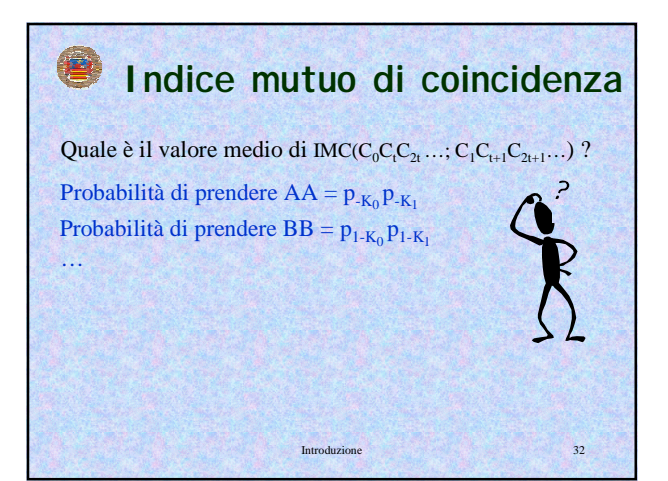

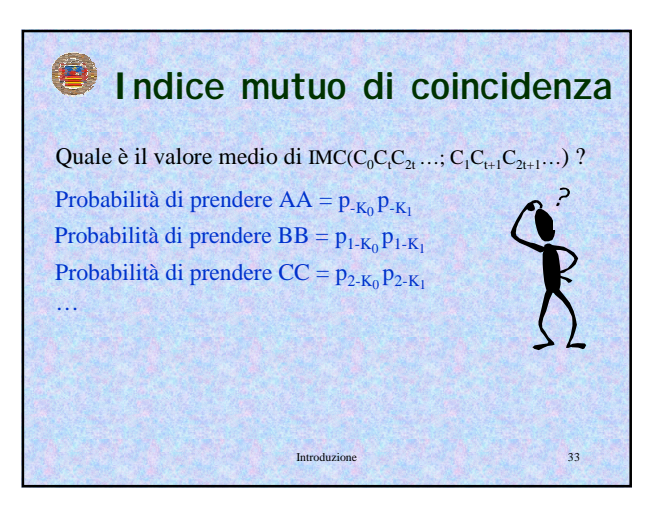

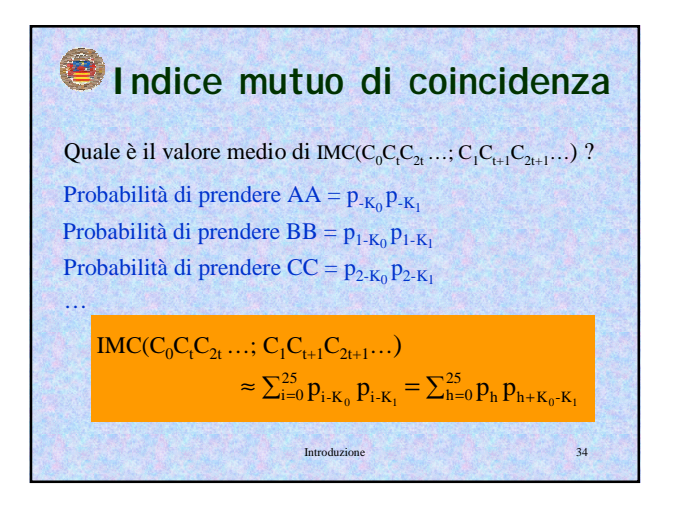

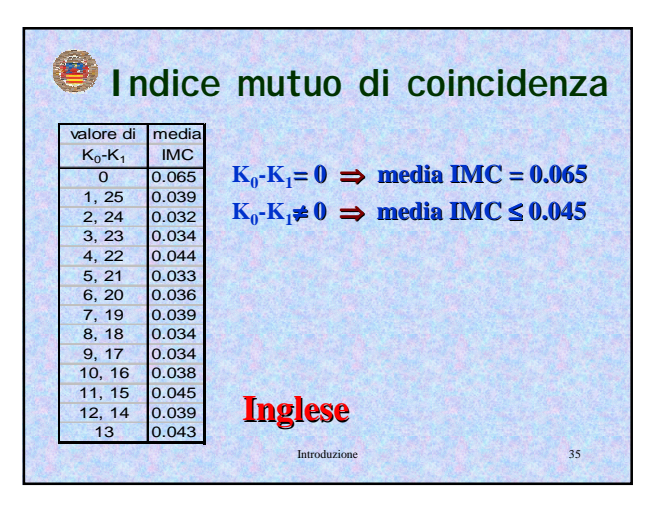

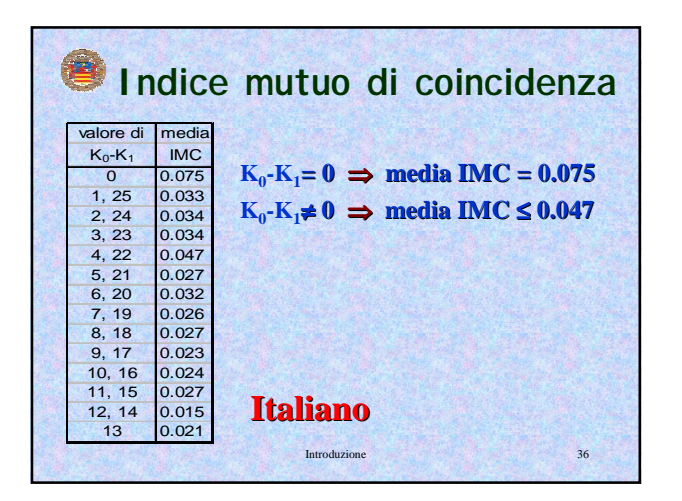

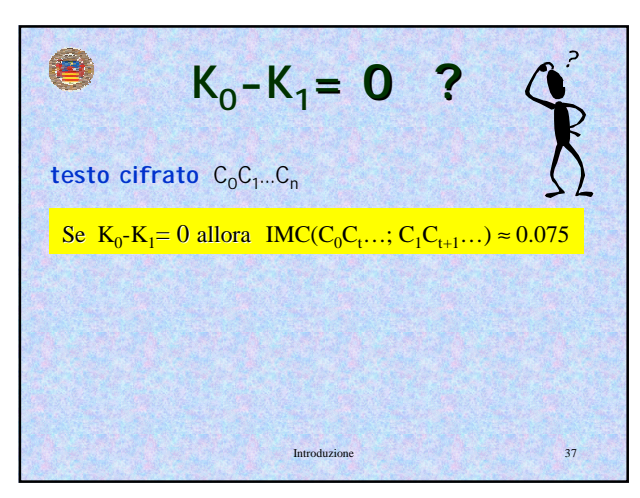

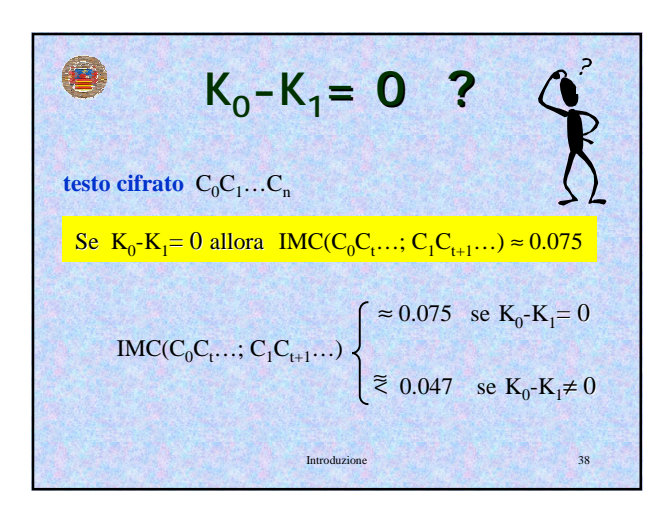

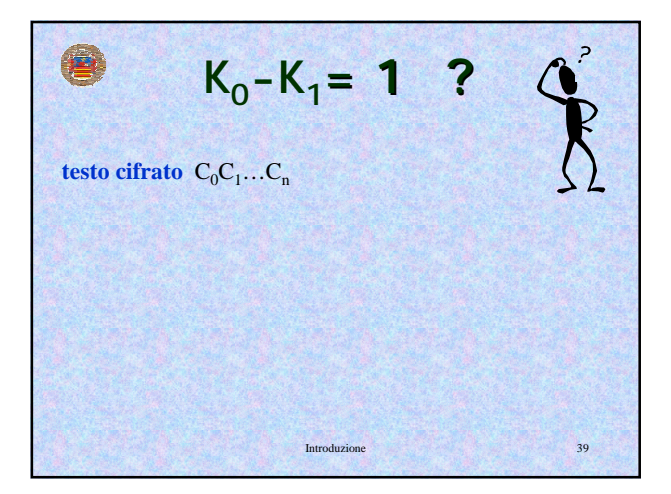

$$
K_0 - K_1 = 1
$$
\n
$$
K_0 - K_1 = 1
$$
\n
$$
K_0 - K_1 = 1
$$
\n
$$
S = K_0 - K_1 = 1
$$
\n
$$
S = K_0 - K_1 = 1
$$
\n
$$
C(Y_0 Y_1 ...; C_1 C_{t+1} ...)
$$
\n
$$
\begin{cases}\n\text{S} = 0.075 & \text{se } K_0 - K_1 = 1 \\
\text{N} = 0.047 & \text{se } K_0 - K_1 \neq 1\n\end{cases}
$$
\nInvolzione

$$
K_0 - K_1 = 2 ?
$$

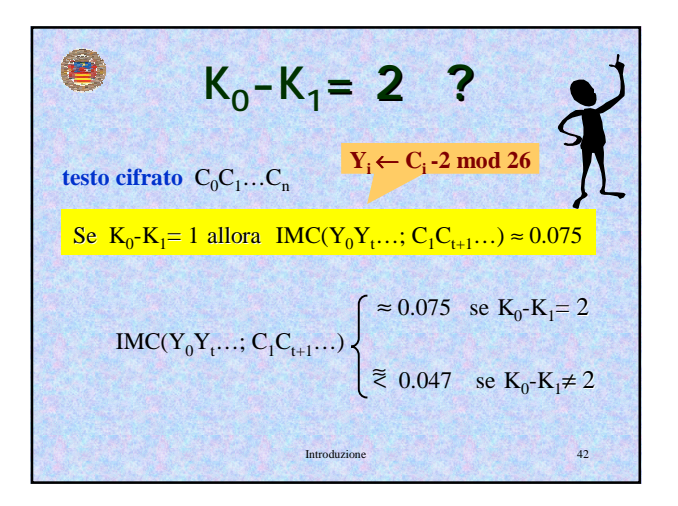

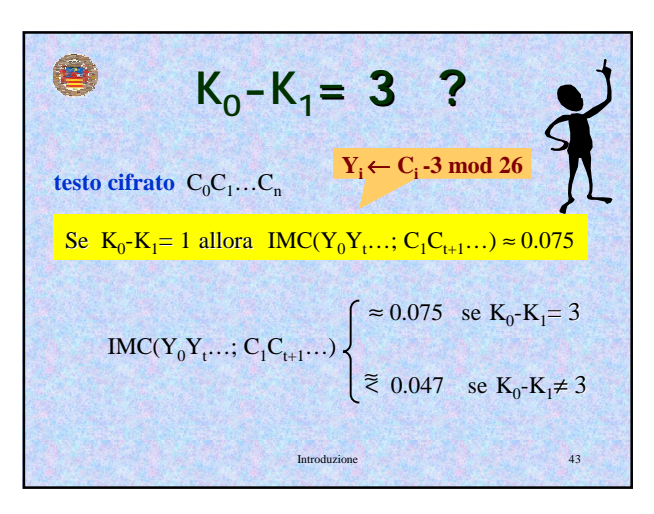

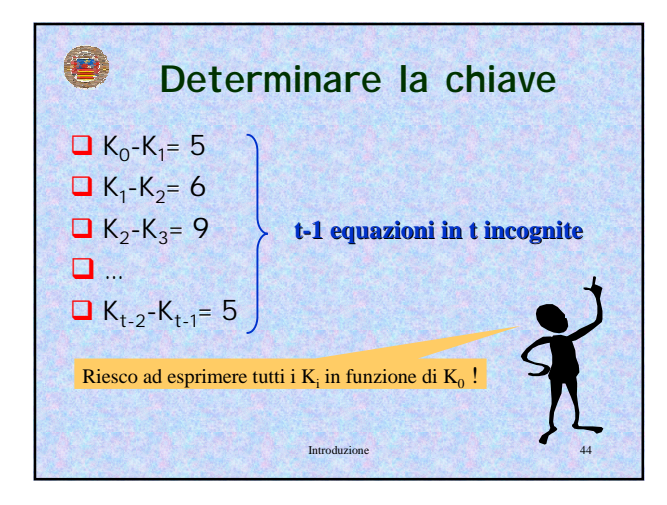

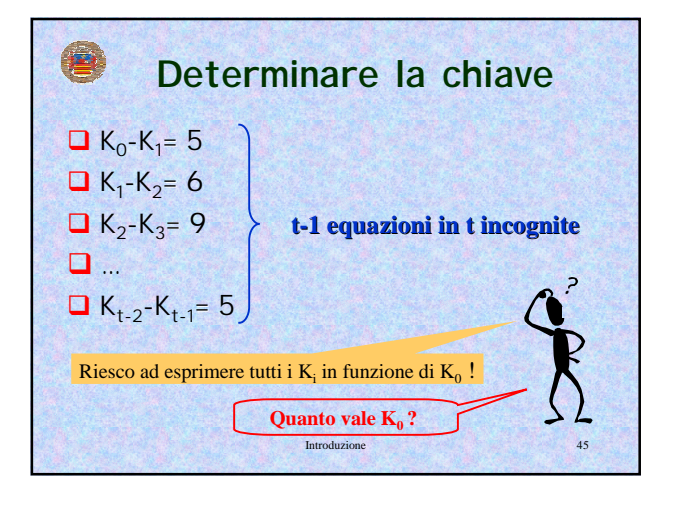

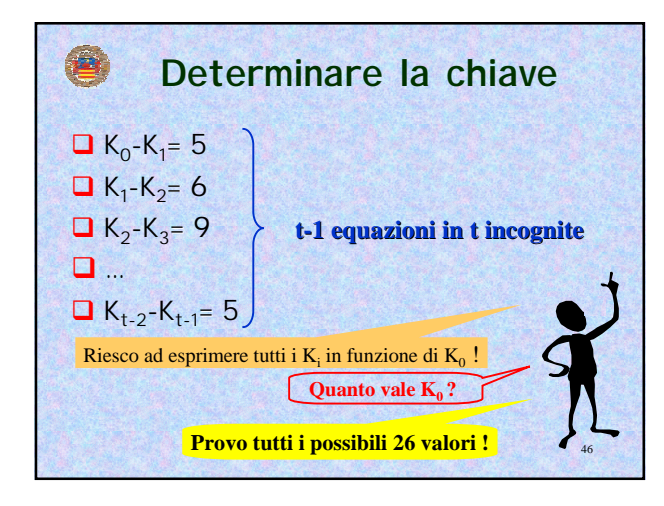

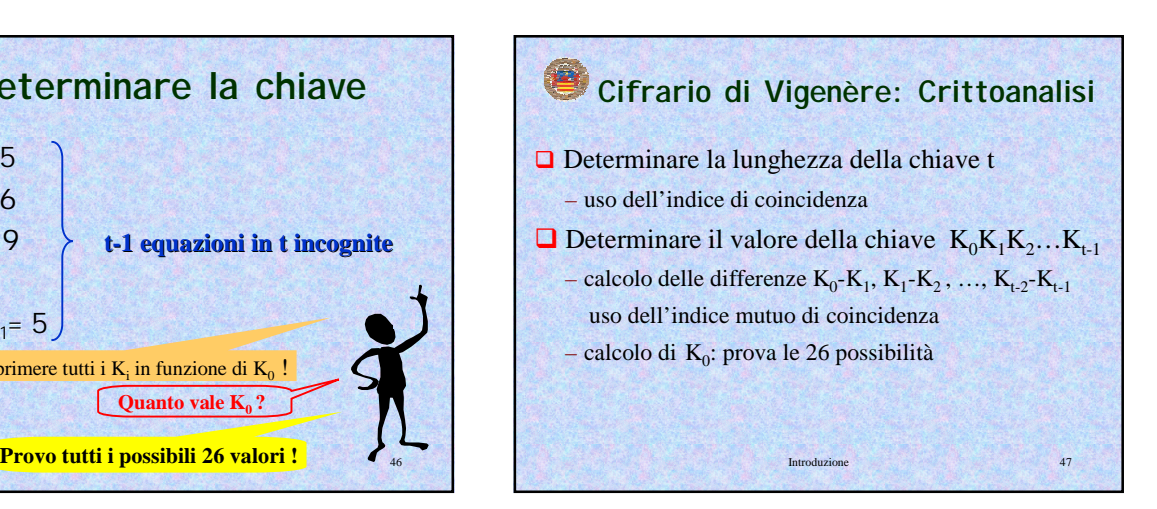

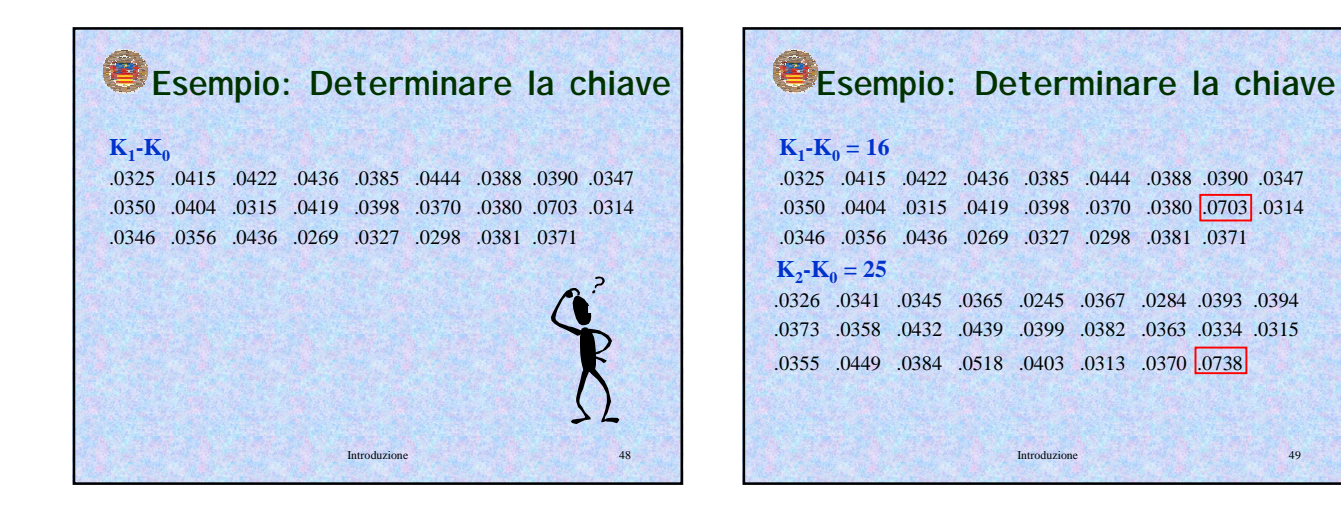

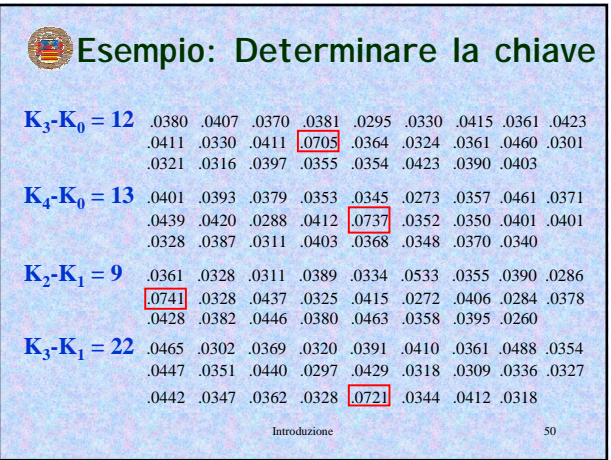

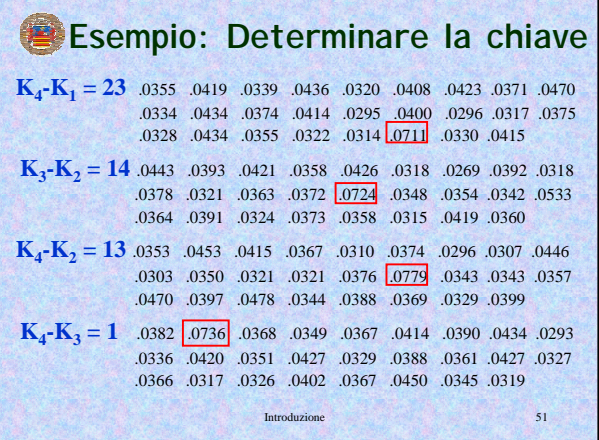

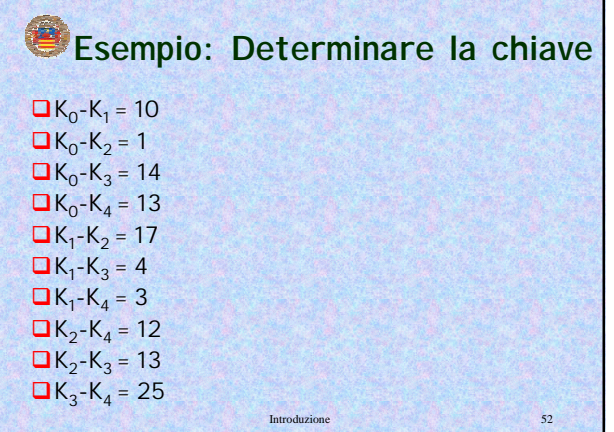

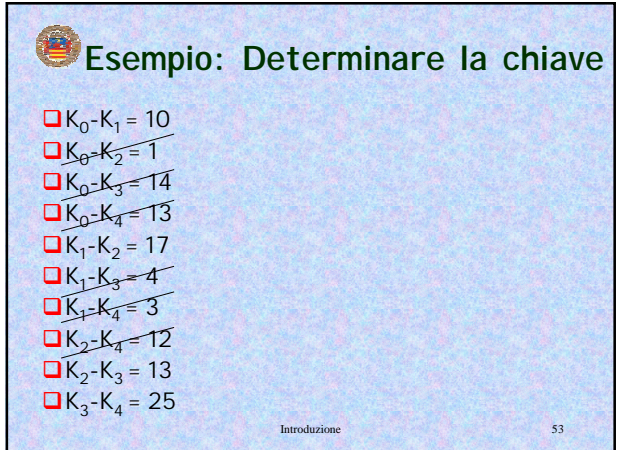

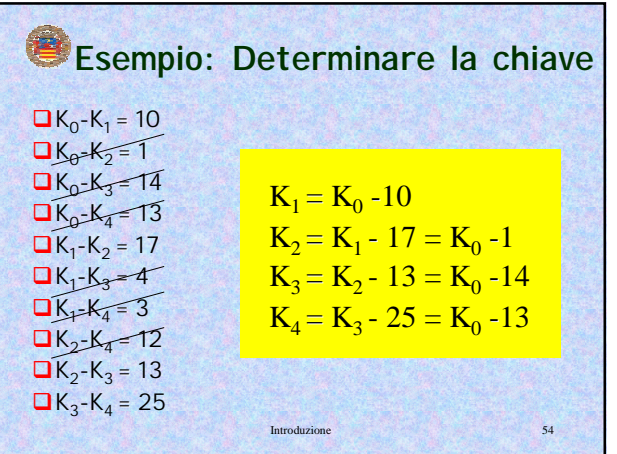

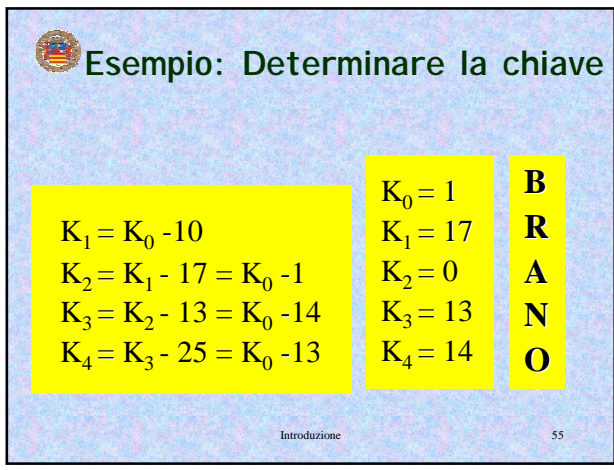

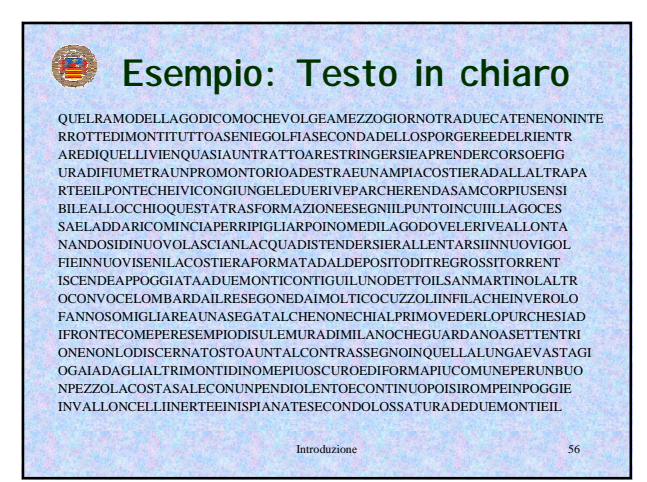

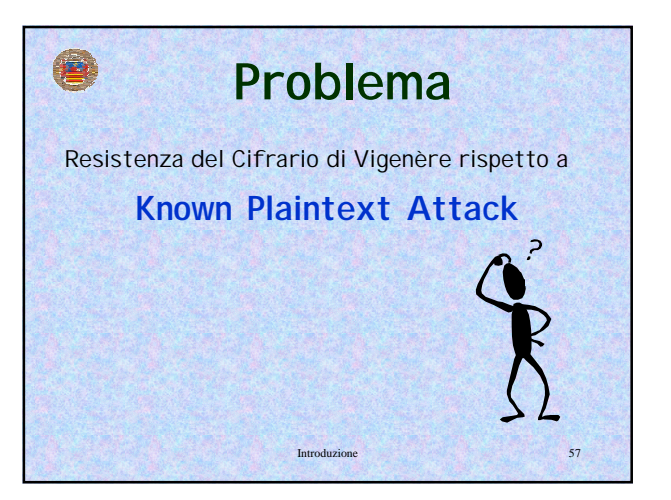